Manufacturers of

# PRIDE

**Textiles and Furnishing Fabrics** 

Door No. 7-3-81/1, Beside M P Hardware Lane,

Old Kurnool Road, Kattedan, Hyderabad - 500 077.

GSTIN: 36AABCP2138A2ZZ

Sales: 8099243353 Accounts: 9963114257

Email: peetisecuritiesItd@gmail.com Web: www.peetisecuritiesIimited.com

CIN: L67190TG1994PLC018779

#### CIN: L67190TG1994PLC018779

Statement of Audited Standalone Financial Results for the Quarter and Year ended 31st March 2023

Rupees in Lakhs )

| SI.     |                                            | (Rupees in Lakhs                                  |             |                          |                          |                          |
|---------|--------------------------------------------|---------------------------------------------------|-------------|--------------------------|--------------------------|--------------------------|
| No.     | Particulars                                | Quarter ended 31-Mar-2023 31-Dec-2022 31-Mar-2022 |             |                          | Financial year ended     |                          |
| NO.     |                                            | (Audited)                                         | (Unaudited) | 31-Mar-2022<br>(Audited) | 31-Mar-2023<br>(Audited) | 31-Mar-2022<br>(Audited) |
| 1       | Revenue                                    | (Auditeu)                                         | (Onaudited) | (Addited)                | (Audited)                | (Audited)                |
| STREET, |                                            | 786.59                                            | 720.79      | CE7.4C                   | 2 502 02                 | 2 242 06                 |
| a       | Revenue from Operations Other income       |                                                   |             | 657.46                   | 2,682.93                 | 2,343.86                 |
| D       |                                            | 3.55                                              | 8.00        | 5.87                     | 22.11                    | 16.83                    |
| -       | Total Revenue (a+b)                        | 790.14                                            | 728.79      | 663.35                   | 2,705.04                 | 2,360.70                 |
| -       | EXPENSES                                   |                                                   |             |                          |                          |                          |
|         | Cost of materials consumed                 | -                                                 | 474.05      | -                        | 4 640 46                 | 4 504 44                 |
|         | Purchases of stock in trade.               | 509.48                                            | 471.65      | 516.56                   | 1,618.16                 | 1,594.11                 |
| С       | Changes in inventories of finished         |                                                   |             |                          |                          |                          |
|         | goods,                                     | (5.20)                                            | (4.05)      | (120.86)                 | 136.84                   | (124.50                  |
|         | work-in-progress and stock in trade        |                                                   |             |                          |                          |                          |
| d       | Employee benefits expense                  | 53.59                                             | 40.93       | 36.92                    | 159.24                   | 131.89                   |
| e       | Finance costs (Net)                        | -                                                 | -           | •                        | -                        | -                        |
| f       | Depreciation and amortisation expense      | 2.14                                              | 1.45        | 0.40                     | 5.43                     | 1.57                     |
| g       | Other expenses                             | 227.79                                            | 188.66      | 238.85                   | 706.95                   | 658.36                   |
|         | Total expenses                             | 787.80                                            | 698.64      | 671.88                   | 2,626.62                 | 2,261.43                 |
| 3       | Profit/Loss before exceptional items (1-2) | 2.35                                              | 30.15       | (8.53)                   | 78.43                    | 99.27                    |
| 4       | Exceptional items - loss/gain              |                                                   |             | -                        | -                        |                          |
| 5       | Loss/Profit before tax (3-4)               | 2.35                                              | 30.15       | (8.53)                   | 78.43                    | 99.27                    |
| 6       | Tax Expense                                |                                                   |             |                          |                          |                          |
| а       | Current tax                                | 1.86                                              | 6.36        | (3.13)                   | 18.59                    | 23.26                    |
| b       | Deferred tax                               | 0.04                                              | 0.51        | 0.10                     | 0.89                     | 0.30                     |
|         | Total Tax expense                          | 1.90                                              | 6.87        | (3.03)                   | 19.48                    | 23.56                    |
| _       | Net loss/Profit for the period (5-6)       | 0.45                                              | 23.28       | (5.50)                   | 58.95                    | 75.71                    |
|         | Other comprehensive income                 |                                                   |             |                          |                          |                          |
| 8       | i) Items that will not be reclassified to  | (19.03)                                           | 17.06       | 56.55                    | (4.66)                   | 77.46                    |
|         | profit or loss                             |                                                   |             |                          |                          |                          |
|         | ii) Remeasurements of defined benefit      |                                                   |             |                          |                          |                          |
|         | liability ( Net of tax)                    | -                                                 |             | -                        |                          | •                        |
| _       | Total comprehensive income ( 7+8)          | (18.58)                                           | 40.34       | 51.05                    | 54.29                    | 153.17                   |
|         | Paid - up equity share capital (face       |                                                   |             |                          |                          |                          |
| 101     | value Rs.10/- each)                        | 375.04                                            | 375.04      | 375.04                   | 375.04                   | 375.04                   |
|         | Other equity (excluding revaluation        |                                                   |             |                          |                          |                          |
| 11      | reserve)                                   | 672.98                                            | 691.56      | 618.69                   | 672.98                   | 618.69                   |
| 12      | loss/Earnings per share (not annualized)   |                                                   |             |                          |                          |                          |
|         | Basic EPS Rs.                              | 0.01                                              | 0.62        | (0.15)                   | 1.57                     | 2.02                     |
|         | Diluted EPS Rs.                            | 0.01                                              | 0.62        | (0.15)                   | 1.57                     | 2.02                     |

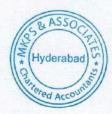

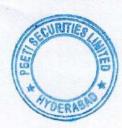

For PEETI SECURITIES LTD.

Executive Director

Manufacturers of

# PRIDE

**Textiles and Furnishing Fabrics** 

Door No. 7-3-81/1, Beside M P Hardware Lane,

Old Kurnool Road, Kattedan, Hyderabad - 500 077. GSTIN: 36AABCP2138A2ZZ

Sales: 8099243353 Accounts: 9963114257 Email: peetisecuritiesItd@gmail.com Web: www.peetisecuritieslimited.com

CIN: L67190TG1994PLC018779

### **Audited Standalone Statement of Assets and Liabilities**

|                                 | (Rupees in Lakhs ) |             |  |  |  |
|---------------------------------|--------------------|-------------|--|--|--|
|                                 | As at 31st         | As at 31st  |  |  |  |
| Particulars                     | March 2023         | March 2022  |  |  |  |
|                                 | (Audited)          | (Audited)   |  |  |  |
| ASSETS                          |                    |             |  |  |  |
| Non-current assets              |                    |             |  |  |  |
| Property, plant and equipment   | 40.45              | 6.90        |  |  |  |
| Capital work-in-progress        |                    | -           |  |  |  |
| Intangible assets               |                    | -           |  |  |  |
| Financial assets                |                    |             |  |  |  |
| i) Investments                  | 136.51             | 134.67      |  |  |  |
| ii) Deposits                    | 6.23               | 6.23        |  |  |  |
| iii) Other financial assets     |                    |             |  |  |  |
| Deferred tax assets (net)       | 9.86               | 10.75       |  |  |  |
| Non-current tax assets (net)    | •                  | -           |  |  |  |
| Other non-current assets        | -                  | -           |  |  |  |
| <b>Total Non current assets</b> | 193.05             | 158.55      |  |  |  |
| Current assets                  |                    |             |  |  |  |
| Inventories                     | 386.98             | 523.81      |  |  |  |
| Financial assets                |                    |             |  |  |  |
| i) Trade receivables            | 247.74             | 226.27      |  |  |  |
| ii) Cash and cash equivalents   | 349.93             | 216.48      |  |  |  |
| iii) Investments                | 0.10               | 0.10        |  |  |  |
| iv) Loans                       | 32.60              | 42.70       |  |  |  |
| v) Other financial assets       |                    |             |  |  |  |
| Other current assets            | 23.73              | 29.83       |  |  |  |
| <b>Total Current assets</b>     | 1,041.08           | 1,039.20    |  |  |  |
| Total Assets                    | 1,234.14           | 1,197.76    |  |  |  |
| Particulars                     | 31 Mar 2023        | 31 Mar 2022 |  |  |  |
| EQUITY AND LIABILITIES          |                    |             |  |  |  |
| Equity                          |                    |             |  |  |  |
| a) Equity share capital         | 375.04             | 375.04      |  |  |  |
| b) Other equity                 | 672.97             | 618.69      |  |  |  |
| Total equity                    | 1,048.01           | 993.73      |  |  |  |
| . o.u. equity                   | 2,040.01           | 333.13      |  |  |  |

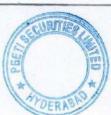

For PEETI SEGURITIES LTD.

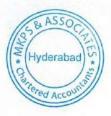

Manufacturers of

## PRIDE

### **Textiles and Furnishing Fabrics**

Door No. 7-3-81/1, Beside M P Hardware Lane,

Old Kurnool Road, Kattedan, Hyderabad - 500 077. GSTIN: 36AABCP2138A2ZZ

Sales: 8099243353 Accounts: 9963114257 Email: peetisecuritiesitd@gmail.com Web: www.peetisecuritieslimited.com

# CIN: L67190TG1994PLC018779

| LIABILITIES                   |          |          |
|-------------------------------|----------|----------|
| Non-current liabilities       |          |          |
| Financial liabilities         |          |          |
| a) Borrowings                 | - 1      | -        |
| b) Trade payables             | -        | -        |
| Long-term provisions          | 50.06    | 46.10    |
| Other non-current liabilities | •        | -        |
| Total Non-current liabilities | 50.06    | 46.10    |
| Current liabilities           |          |          |
| Financial liabilities         |          |          |
| a) Borrowings                 | - 1      | •        |
| b) Trade Payables and Others  | 104.21   | 122.02   |
| c)Other current liabilities   |          | 2        |
| d)Short-term provisions       | 31.86    | 35.91    |
| Total Current liabilities     | 136.07   | 157.95   |
| Total liabilities             | 186.13   | 204.04   |
| Total equity and liabilities  | 1,234.14 | 1,197.76 |

#### Notes

- 1 The above audited standalone financial results have been reviewed by the Audit Committee and approved by the Board of Directors of the Company at their meeting held on thursday 26th May 2023.
- 2 The financial results have been prepared in accordance with Indian Accounting Standards ('IND AS') prescribed under section 133 of Companies Act, 2013 read with relevant rules thereunder and in terms of Regulation 33 of the SEBI (Listing Obligations and Disclosure Requirements) Regulations, 2015 and SEBI circular dated 5th July, 2016.
- 3 Figures for the quarter ended 31st March 2023 and 31st March 2022 are the balancing figures between the audited figures in respect of the full financial year and the published year to date figures upto the third quarter of the relevant financial year.
- 4 Presently the company has income from operations from only one segment i.e., 'Textiles'.
- 5 Previous period figures have been reclassified/regrouped wherever necessary to correspond to those of the current period.

Place: Hyderabad Date: 26-05-2023

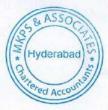

CHRIST AND

By order of the Board For Peeti/Securities Ltd

Rajesh Pitty Whole Time Director DIN - 00488722

Manufacturers of

## PRIDE

**Textiles and Furnishing Fabrics** 

Door No. 7-3-81/1, Beside M P Hardware Lane, Old Kurnool Road, Kattedan,

Hyderabad - 500 077. GSTIN: 36AABCP2138A2ZZ

Sales: 8099243353 Accounts: 9963114257 Email: peetisecuritiesItd@gmail.com

Web: www.peetisecuritieslimited.com

CIN: L67190TG1994PLC018779

Statement of Cash Flows For the year ended 31 March 2023

|                                                        |                                     | (Rupees in Lakhs)                   |
|--------------------------------------------------------|-------------------------------------|-------------------------------------|
|                                                        | For the year ended<br>31 March 2023 | For the year ended<br>31 March 2022 |
|                                                        | Audited                             | Audited                             |
| Cash flows from operating activities                   |                                     |                                     |
| Profit for the year (before tax)                       | 78.43                               | 99.27                               |
| Adjustments for:                                       |                                     |                                     |
| Depreciation and amortisation                          | 5.43                                | 1.57                                |
| Other comprehensive Income                             | (4.66)                              | 77.46                               |
| Interest Income                                        | (9.56)                              | (8.68)                              |
| Dividend Income                                        | (0.83)                              | (0.47)                              |
| Profit on sale of shares                               | (11.63)                             | (7.68)                              |
| Profit on sale of Asset                                | (0.10)                              |                                     |
|                                                        | 57.08                               | 161.47                              |
| Working capital adjustments:                           |                                     |                                     |
| (Increase) decrease in inventories                     | 136.83                              | (124.50)                            |
| (Increase) decrease in trade receivables and loans     | (11.37)                             | (3.42)                              |
| (Increase) decrease in other current assets            | 6.10                                | 6.68                                |
| (Increase) decrease in deferred tax                    | 0.89                                | 0.30                                |
| Increase (decrease) in trade payables and others       | (17.81)                             | 42.83                               |
| Increase (decrease) in provisions                      | (0.09)                              | (30.68)                             |
| Increase (decrease) in other current liabilities       | (0.2)                               |                                     |
| Cash generated from operating activities               | 171.63                              | 52.67                               |
| Income tax paid (net)                                  | (19.48)                             | (23.56)                             |
| Net cash from operating activities (A)                 | 152.15                              | 29.11                               |
| Cash flows from investing activities                   |                                     |                                     |
| Additions of property, plant and equipment             | (38.98)                             | (1.35)                              |
| Deletions of property, plant and equipment             |                                     | (A.7)(A.7)                          |
| (Increase) decrease in value of investments            | (1.84)                              | (78.60)                             |
| Profit on sale of shares and assets                    | 11.73                               | 7.68                                |
| Dividend Received                                      | 0.83                                | 0.47                                |
| Interest Income                                        | 9.56                                | 8.68                                |
| Net cash used in investing activities (B)              | (18.71)                             | (63.12)                             |
| Cash flows from financing activities                   |                                     |                                     |
| Proceeds from /repayment of long-term borroiwngs       |                                     |                                     |
| Interest expense                                       |                                     |                                     |
| Net cash flow from (used in) financing activities ( C) |                                     |                                     |
| Not describe to seek and seek assistants (A.B.S)       |                                     | (24.04)                             |
| Net decrease in cash and cash equivalents (A+B+C)      | 133.44                              | (34.01)                             |
| Cash and cash equivalents at 1 April                   | 216.48                              | 250.51                              |
| Cash and cash equivalents at 31 March 2023             | 349.92                              | 216.48                              |

Place: Hyderabad Date: 26-05-2023 Hyderabad Hyderabad Accounts

By order of the Board For Peeti Securities Ltd

> Rajesh Pitty Whole Time Director DIN - 00488722

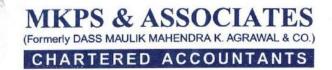

F110, Bhanu Enclave, 1st Floor, Above Maruti Showroom, Erragada, Hyderabad-500038. Tel: 040-42038614

Mob: 9849158055, 9652457167 E-mail: mkps@googlegroups.com, vikash1209@gmail.com

Independent Auditor's Report on Standalone Annual Financial Results of the Company Pursuant to the Regulation 33 of SEBI (Listing Obligations and Disclosure Requirements) Regulation, 2015

#### To the Board of Directors of Peeti Securities Limited

#### Opinion

We have audited the accompanying standalone annual financial results of Peeti Securities Limited (hereinafter referred to as 'the Company') for the year ended March 31, 2023 ('the Statement'), attached herewith, being submitted by the Company pursuant to the requirement of Regulation 33 of the SEBI (Listing Obligations and Disclosure Requirements) Regulations, 2015, as amended ('Listing Regulations').

In our opinion and to the best of our information and according to the explanations given to us, the aforesaid Statement:

- (i) is presented in accordance with the requirements of Regulation 33 of the Listing Regulations in this regard; and
- (ii) gives a true and fair view in conformity with the applicable accounting standards prescribed under Section 133 of the Companies Act, 2013 ("the Act") read with Companies (Indian Accounting Standards) Rules, 2015, as amended, and other accounting principles generally accepted in India, of net profit and other comprehensive income and other financial information of the Company for the year ended March 31, 2023.

#### **Basis for Opinion**

We conducted our audit in accordance with the Standards on Auditing (SAs) specified under section 143(10) of the Act. Our responsibilities under those Standards are further described in the Auditor's Responsibilities for the Audit of the Standalone Financial Results section of our report. We are independent of the Company in accordance with the Code of Ethics issued by the Institute of Chartered Accountants of India together with the ethical requirements that are relevant to our audit of the financial statements under the provisions of the Act and the Rules thereunder, and we have fulfilled our other ethical responsibilities in accordance with these requirements and the Code of Ethics.

We believe that the audit evidence obtained by us is sufficient and appropriate to provide a basis for our opinion.

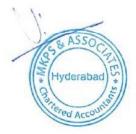

#### Management Responsibilities for the Statement

This Statement have been prepared on the basis of the standalone annual audited financial statements. The Company's Board of Directors are responsible for the preparation and presentation of this Statement that give a true and fair view of the net profit and other comprehensive income in accordance with the Indian Accounting Standards prescribed under Section 133 of the Act read with Companies (Indian Accounting Standards) Rules, 2015, as amended issued thereunder and other accounting principles generally accepted in India and in compliance with Regulation 33 of the Listing Regulations. The Board of Directors of the Company are responsible for maintenance of adequate accounting records in accordance with the provisions of the Act for safeguarding of the assets of the Company and for preventing and detecting frauds and other irregularities; selection and application of appropriate accounting policies; making judgments and estimates that are reasonable and prudent; and the design, implementation and maintenance of adequate internal financial controls, that were operating effectively for ensuring accuracy and completeness of the accounting records, relevant to the preparation and presentation of the Statement that give a true and fair view and are free from material misstatement, whether due to fraud or error, which have been used for the purpose of preparation of the Statement by the Directors of the Company, as aforesaid.

In preparing the Statement, the Board of Directors of the Company are responsible for assessing the ability of the Company to continue as a going concern, disclosing, as applicable, matters related to going concern and using the going concern basis of accounting unless the Board of Directors either intends to liquidate the Company or to cease operations, or has no realistic alternative but to do so.

The Board of Directors of the Company are responsible for overseeing the financial reporting process of the Company.

### Auditor's Responsibilities for the Audit of the Statement

Our objectives are to obtain reasonable assurance about whether the Statement as a whole are free from material misstatement, whether due to fraud or error, and to issue an auditor's report that includes our opinion. Reasonable assurance is a high level of assurance, but is not a guarantee that an audit conducted in accordance with SAs will always detect a material misstatement when it exists. Misstatements can arise from fraud or error and are considered material if, individually or in the aggregate, they could reasonably be expected to influence the economic decisions of users taken on the basis of these Statement.

As part of an audit in accordance with SAs, we exercise professional judgment and maintain professional skepticism throughout the audit. We also:

- Identify and assess the risks of material misstatement of the Statement, whether due to fraud or
  error, design and perform audit procedures responsive to those risks, and obtain audit evidence
  that is sufficient and appropriate to provide a basis for our opinion. The risk of not detecting a
  material misstatement resulting from fraud is higher than for one resulting from error, as fraud
  may involve collusion, forgery, intentional omissions, misrepresentations, or the override of
  internal control.
- Obtain an understanding of internal control relevant to the audit in order to design audit
  procedures that are appropriate in the circumstances. Under Section 143(3) (i) of the Act, we are
  also responsible for expressing our opinion on whether the company has adequate internal financial
  controls with reference to financial statements in place and the operating effectiveness of such
  controls.

ASSO

Hyderabad

- Evaluate the appropriateness of accounting policies used and the reasonableness of accounting estimates and related disclosures made by the Board of Directors.
- Conclude on the appropriateness of the Board of Directors use of the going concern basis of accounting and, based on the audit evidence obtained, whether a material uncertainty exists related to events or conditions that may cast significant doubt on the ability of the Company to continue as a going concern. If we conclude that a material uncertainty exists, we are required to draw attention in our auditor's report to the related disclosures in the Statement or, if such disclosures are inadequate, to modify our opinion. Our conclusions are based on the audit evidence obtained up to the date of our auditor's report. However, future events or conditions may cause the Company to cease to continue as a going concern.
- Evaluate the overall presentation, structure and content of the Statement, including the
  disclosures, and whether the Statement represent the underlying transactions and events in a
  manner that achieves fair presentation.

We communicate with those charged with governance of the Company of which we are the independent auditors regarding, among other matters, the planned scope and timing of the audit and significant audit findings, including any significant deficiencies in internal control that we identify during our audit.

We also provide those charged with governance with a statement that we have complied with relevant ethical requirements regarding independence, and to communicate with them all relationships and other matters that may reasonably be thought to bear on our independence, and where applicable, related safeguards.

#### Other Matters

1.The Statement include the results for the quarter ended March 31,2023 being the balancing figure between the audited figures in respect of the full financial year and the published year to date figures up to the third quarter of the current financial year prepared in accordance with the recognition and measurement principles laid down in Indian Accounting Standard 34 "Interim Financial Reporting" which were subject to limited review by us.

Our Opinion is not modified in respect of the above matter.

ASSO,

Hyderabad

For MKPS & Associates Chartered Accountants

FRN 302014E

CA Vikash Modi Partner

M No. 216468 UDIN: 23216468BGWHMR6069

Place: Hyderabad Date: 26-05-2023

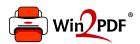

This document was created with the Win2PDF "Print to PDF" printer available at

https://www.win2pdf.com

This version of Win2PDF 10 is for evaluation and non-commercial use only. Visit <a href="https://www.win2pdf.com/trial/">https://www.win2pdf.com/trial/</a> for a 30 day trial license.

This page will not be added after purchasing Win2PDF.

https://www.win2pdf.com/purchase/